## N-FOCUS Major Release Children and Family Services December 10, 2023

A Major Release of the N-FOCUS System is being implemented December 10, 2023. This document provides information explaining new functionality, enhancements and problem resolutions made effective with this release. This document is divided into four main sections and addresses all the Divisions, MLTC, EA, CFS and DD.

**General Interest and Mainframe Topics**: All N-FOCUS users should read this section.

**ACCESSNebraska:** N-FOCUS workers responsible for case activity received through the Web Based Electronic Application should read this section.

**Expert System:** All N-FOCUS workers with responsibilities for case entry for AABD, ADA Payment SNAP, LIHEAP, LIHWAP, CC, FL, MED, Retro MED should read this section.

**Note:** When new functionality is added to N-FOCUS that crosses multiple topics (i.e., General Interest and Mainframe, Alerts, Correspondence, Expert System etc.) the functionality will be described in one primary location. This location will usually be the General Interest and Mainframe section or the Expert System section. Alerts Work Tasks and Correspondence that are part of the new functionality may be documented in both the primary location that describes the entire process in addition to being in the Alerts, Work Tasks and Correspondence sections.

Interfaces, Document Imaging and N-FOCUS Tips sections will be added as appropriate for the release.

# Table of Contents

| General Interest and Mainframe                               | 3 |
|--------------------------------------------------------------|---|
| Organization Facility Types (Update)                         |   |
| Account Receivable (AR) DHHS Request # (Update)              |   |
| Nebraska Department of Education Perpetrator Letter (Update) |   |
| Correspondence                                               | 4 |
| Nebraska Department of Education Perpetrator Letter (Update) |   |
| Expert System                                                | 5 |
| Limit Download of Budgets to 3 Years (Update)                |   |
| Children and Family Services                                 | 6 |
| Detail Intake Screen (Update)                                | 6 |
| Parenting Time Plan (Update)                                 | 6 |
| SDM Intake Screening (Update)                                |   |
| NFOCUS Tips                                                  | 6 |
| Citrix Users                                                 |   |
| What is my BF Number?                                        | 6 |
| N-FOCUS Production Support Assistance                        | 7 |

## **General Interest and Mainframe**

#### Organization Facility Types (Update)

The following five Organization Facility Types have been added:

- Crisis Placement
- Crisis Emergency Shelter
- Shared Living Provider (Approved)
- Shared Living Provider (Licensed)
- TriagEA, MLTC, CFS –

#### Account Receivable (AR) DHHS Request # (Update)

The Account Receivable Number field has been added to Detail Account Receivable window. The field is not a mandatory field and is entered when applying collections to an AR.

| N-FOCUS - Detail Accou       | to Bassinghia     | -          | <b></b>     | 2000                 |                 |           |
|------------------------------|-------------------|------------|-------------|----------------------|-----------------|-----------|
|                              |                   |            |             |                      |                 | Ч         |
| Actions Detail Goto          | Help              |            |             | ſ                    | -               |           |
|                              | M                 | OUER       | i 🕑 🖵       |                      |                 |           |
|                              |                   |            |             |                      |                 | UPDATE    |
| Account Receivable           | 107166            |            |             |                      | E.c.            | mpromise  |
| Responsible Party            |                   | Υ.         |             | Fiscal Year          |                 | mpronner  |
|                              | 03-15-2021        |            |             | Program              | SSAD            |           |
|                              | Claim Item        |            |             | Beginning Balance    |                 |           |
|                              | Non-Fraud         |            |             | Current Balance      |                 |           |
|                              | Active            |            |             | Non-Active OP Amount | \$0.00          |           |
| Status Date                  | 03-15-2021        |            |             | тор                  |                 |           |
| Status Reason                | Newly Established |            |             |                      | Repayme         | nt Method |
| Process                      |                   |            |             |                      |                 |           |
| Status [NONE]                |                   | - Condit   | ion (NONE)  | ✓ Date               |                 |           |
| Transactions<br>DHHS Request | # Dr              | escription |             |                      |                 |           |
| 533413                       |                   |            | ASE REFEREN | CE NUMBER ENTRY      | Apply C         | ollection |
|                              |                   |            |             |                      | Apply Ac        | ljustment |
|                              |                   |            |             |                      | Up              | date      |
|                              |                   |            |             |                      | -               |           |
|                              |                   |            |             | >                    | Ca              | ncel      |
| ¢                            |                   |            |             | >                    | Ca<br>N-FOCUS - |           |

#### Nebraska Department of Education Perpetrator Letter (Update)

A change has been made to the Department of Education Notification letter. Previously intakes that included a Role of School Involved and District Involved required that an alleged perpetrator be identified.

| Persons/Allegati<br>Last | ons<br>First                                             | MI Allegation Role                                              | Age      | Class          |                                                               |
|--------------------------|----------------------------------------------------------|-----------------------------------------------------------------|----------|----------------|---------------------------------------------------------------|
| JONES<br>TILDEN          | SAM<br>KRIS                                              | Alleged Perpetrator<br>Alleged Victim                           | 79<br>16 | ADULT<br>CHILD | Search by Address<br>Search by Phone<br>Finding Complete? Yes |
| Organizations            |                                                          |                                                                 |          |                |                                                               |
| PLAINVIEW PU             | ITY SHERIFF'S OFFICE<br>JBLIC SCHOOLS<br>ECONDARY SCHOOL | Role<br>Law Enforcement<br>School Dist Invol<br>School Involved |          | Û              | School Involved                                               |

This update allows for workers to create an Intake and Nebraska Department of Education (NDE) Notification letter for Intakes when the perpetrator is unknown. These letters will automatically be generated and emailed to NDE.

A check box has been added to the Detail Allegation page. Click this School Involved Unknown Perpetrator check box if the perpetrator is unknown.

**Note:** Selecting this check box will not allow entry of a perpetrator name and role since that information is unknown.

The format of the letter has not changed, only the information that is populated in the correspondence. The name and other specific information regarding the alleged perpetrator will read as "Unknown".

| N-FOCUS - Detail Allegation                                                              |                          |                     | - 🗆 X               |
|------------------------------------------------------------------------------------------|--------------------------|---------------------|---------------------|
|                                                                                          |                          | 1                   | <b>&gt;</b>         |
| Intake Number 1400                                                                       | Type Child Abuse/Neglect |                     | UPDATE              |
| INTAKE NAME                                                                              | KRIS TILDEN              | APPROVED            | Consultation Point  |
| Created By DSS2915 Created Or<br>Incident Date 10-31-2023<br>Alleged Vict                |                          | SZ915 Modified On 1 | 0-31-2023           |
| Iy                                                                                       | PHYSICAL ABUSE           | •                   |                     |
| Alleged Perpetrat<br>Relationship to Alleged Victi<br>Also Alleged Victim's Foster Paren | m School Resource        |                     | Expungement Request |
| School Involved Unknown Per                                                              |                          |                     |                     |

### Correspondence

#### Nebraska Department of Education Perpetrator Letter (Update)

A change has been made to the Department of Education Notification letter. Previously intakes that included a Role of School Involved and District Involved required that an alleged perpetrator be identified.

| Persons/Allegations |             |                     |           |                       |
|---------------------|-------------|---------------------|-----------|-----------------------|
| Last                | First       | MI Allegation Role  | Age Class |                       |
| JONES               | SAM         | Alleged Perpetrator | 79 ADULT  |                       |
| TILDEN              | KRIS        | Alleged Victim      | 16 CHILD  | Search by Address     |
|                     |             |                     |           | Search by Phone       |
| <                   |             |                     | >         | Finding Complete? Yes |
|                     |             |                     |           | Finding complete? Tes |
| Organizations       |             |                     |           |                       |
| Name                |             | Role                |           |                       |
| PIERCE COUNTY S     |             | Law Enforcement     | _         |                       |
| PLAINVIEW PUBLIC    |             | School Dist Involv  |           |                       |
| PLAINVIEW SECON     | DARY SCHOOL | School Involved     | ~         | School Involved       |

This update allows for workers to create an Intake and Nebraska Department of Education (NDE) Notification letter for Intakes when the perpetrator is unknown. These letters will automatically be generated and emailed to NDE.

A check box has been added to the Detail Allegation page. Click this School Involved Unknow Perpetrator check box if the perpetrator is unknown.

**Note:** Selecting this check box will not allow entry of a perpetrator name and role since that information is unknown.

The format of the letter has not changed, only the information that is populated in the correspondence. The name and other specific information regarding the alleged perpetrator will read as "Unknown".

| N-FOCUS - Detail Allegation                                                                 |                           |                 | - 🗆 X                     |
|---------------------------------------------------------------------------------------------|---------------------------|-----------------|---------------------------|
|                                                                                             |                           | 1               |                           |
| Intake Number 1400                                                                          | Type Child Abuse/Neglect  |                 | UPDATE                    |
| INTAKE NAME                                                                                 | KRIS TILDEN               | APPROVED        | <u>Consultation</u> Point |
| Incident Date 10-31-2023<br>Alleged Victin                                                  | Incident County Lancaster | <u>.</u><br>(1) | Living Information        |
| Тур                                                                                         | PHYSICAL ABUSE            | •               |                           |
| Alleged Perpetrato<br>Relationship to Alleged Victin<br>Also Alleged Victim's Foster Parent | School Resource           |                 | Expungement Request       |

## **Expert System**

#### Limit Download of Budgets to 3 Years (Update)

With this release, all N-FOCUS staff will see the Budget Check Out Options dialog box when checking out a case in Expert System. Workers will select either 3 or 6 years and click the OK button.

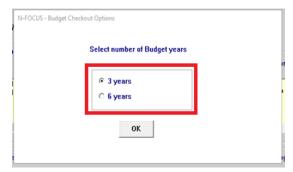

What to expect:

- The 3 years option should improve download performance and reduce number of check out errors caused by large Master Cases when opening into Expert by reducing downloaded budgets.
- Previously, Expert System downloaded 6 years of budget data by default.

**Note:** No change has been made to performance when 6 years is selected.

## **Children and Family Services**

#### Detail Intake Screen (Update)

The Intake Notification button was returned to the Detail Intake screen, this replaced the A/N Factors button.

| N-FOCUS - Detail Intake                                                                                                    |                                | - 🗆 🗙                           |
|----------------------------------------------------------------------------------------------------|--------------------------------|---------------------------------|
| File Actions Detail Goto Help                                                                                                    |                                |                                 |
| <b></b>                                                                                                    | 🕿 🐀 🕾 🐵 鲍 💀 🔛 🔛                | 🔁 🏨 🏂 🧱                         |
|                                                                                                    |                                | UPDATE                          |
| Intake Information                                                                                                    |                                | Add Allegation                  |
| Name HAPPY SCHOOL                                                                                                    | Number 1292                    | Tie Intake                      |
| Status Closed Priority                                                                                                    | 1 Status Date 08-13-2023       |                                 |
| Status Reason Accept for Initial Assessm                                                                                                    | ent Received Date 08-13-2023   | Caller/Reporter                 |
|                                                                                                    | Time 12:37 PM                  | Intake Notification             |
| Office Assigned CENTRAL                                                                                                    | <u>//</u>                      | History                         |
| Received by DSSZ910 A                                                                                                    | Last Update Date 06-30-2023    | Intake Beferral                 |
| Last Updated by DSSZ910                                                                                                    | Plan of Safe Care              |                                 |
| · · · · · · · · · · · · · · · · · · ·                                                                                                    |                                |                                 |
| Source Phone Call                                                                                                    | Type Child Abuse/Neglect       | <ul> <li>Harm/Danger</li> </ul> |
|                                                                                                    |                                | Tribal                          |
| Persons/Allegations                                                                                                    |                                |                                 |
| Last First                                                                                                    | MI Allegation Role Age Class   |                                 |
| SCHOOL AMY                                                                                                    | Alleged Perpetrator 35 ADULT A |                                 |
| SCHOOL KIDFOUR                                                                                                    | 6 CHILD                        |                                 |
| SCHOOL KIDONE                                                                                                    | Alleged Victim 16 CHILD        | Search by Address               |
| SCHOOL KIDTWO                                                                                                    | Alleged Victim 9 CHILD V       | Search by Phone                 |
| <                                                                                                    | > F                            | inding Complete? No             |
| Our of the Party of the Party o |                                | inding completer ne             |
| Organizations                                                                                                    |                                |                                 |
| Name                                                                                                    | Role                           | 205.                            |
| LINCOLN POLICE DEPARTMENT                                                                                                    | Law Enforcement                |                                 |
|                                                                                                    |                                | School Involved                 |
|                                                                                                    |                                |                                 |

#### Parenting Time Plan (Update)

The error that caused the Parenting Time Plan printing issues is resolved. The Parenting Time Plan should now print without error.

#### SDM Intake Screening (Update)

The SDM Intake Screening Policy and Procedures Manual is now available in How Do I Help from the How Do I Screening Decisions topic. This manual can also be accessed from this link:

SDM Intake Screening Policy and Procedures Manual

### **NFOCUS Tips**

#### Citrix Users

It is important that you "LOG OFF" and not simply close the Citrix window using the 'X'. If you simply close the window, it results in multiple sessions of Citrix running.

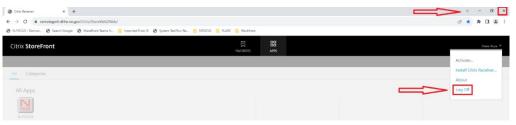

#### What is my BF Number?

If you don't have a label on your computer with your BF number, follow these steps:

- Start Menu
- Type System Information
- Open
- System Name is the BF Number

| Item                 | Value                           |
|----------------------|---------------------------------|
| OS Name              | Microsoft Windows 10 Enterprise |
| Version              | 10.0.19044 Build 19044          |
| Other OS Description | Not Available                   |
| OS Manufacturer      | Microsoft Corporation           |
| System Name          | BF1234567                       |

#### N-FOCUS Production Support Assistance

N-FOCUS Production Support is available to assist All DHHS Staff with issues directly related to the access and usage of the NFOCUS application.

Examples of some issues would be NFOCUS password expired, Case Check out/in errors, case errors, assistance with Expert System tasks and rules, duplicate persons, notices, etc.

N-FOCUS Production and Support hours are 7:00 AM to 6:00 PM CT.

On-Call Hours: 402-326-1279 (cell)

- Weekdays 6:00 PM CT until 9:00 PM CT
- Saturday 8:00 AM CT until 5:00 PM CT
- Sunday 8:00 AM CT until 5:00 PM CT
- Holidays 8:00 AM CT until 5:00 PM CT.

If you have a **Case Error,** you can send an email to DHHS NFOCUS Production Support <u>DHHS.NFOCUSProductionSupport@nebraska.gov</u> to have it reset during the On Call Coverage hours.

The email box will be checked at 11a.m. and 3 p.m. on weekends and holidays and at 7:30p.m. on weeknights.

Please call 402-326-1279 if the Case Error reset is time sensitive.